**Додаток 2**

до наказу від **2022** р. №

## **НАЦІОНАЛЬНИЙ УНІВЕРСИТЕТ БІОРЕСУРСІВ І ПРИРОДОКОРИСТУВАННЯ УКРАЇНИ**

Кафедра комп'ютерних систем, мереж та кібербезпеки

## "**ЗАТВЕРДЖУЮ**" Декан факультету захисту рослин, біотехнологій та екології  $\frac{1}{2022}$  (Коломієць Ю.В.)  $2022$  p.

## "**СХВАЛЕНО**" на засіданні кафедри комп'ютерних систем, мереж та кібербезпеки Протокол №12 від "11" 05 2022р. Завідувач кафедри  $(J_{\rm I}X_{\rm HO}\,B.A.)$

"**РОЗГЛЯНУТО** " Гарант ОП «Біотехнології та біоінженерія» Гарант ОП \_\_\_\_\_\_\_\_\_\_\_\_(Кляченко О.Л.)

# **РОБОЧА ПРОГРАМА НАВЧАЛЬНОЇ ДИСЦИПЛІНИ**

## **КОМП'ЮТЕРНІ ТЕХНОЛОГІЇ ТА ОСНОВИ ПРОГРАМУВАННЯ**

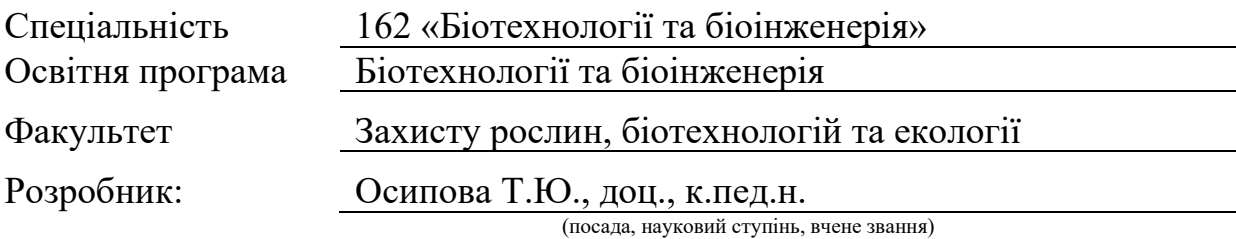

**Київ – 2022 р.**

## **1. Опис навчальної дисципліни КОМП'ЮТЕРНІ ТЕХНОЛОГІЇ ТА ОСНОВИ ПРОГРАМУВАННЯ**

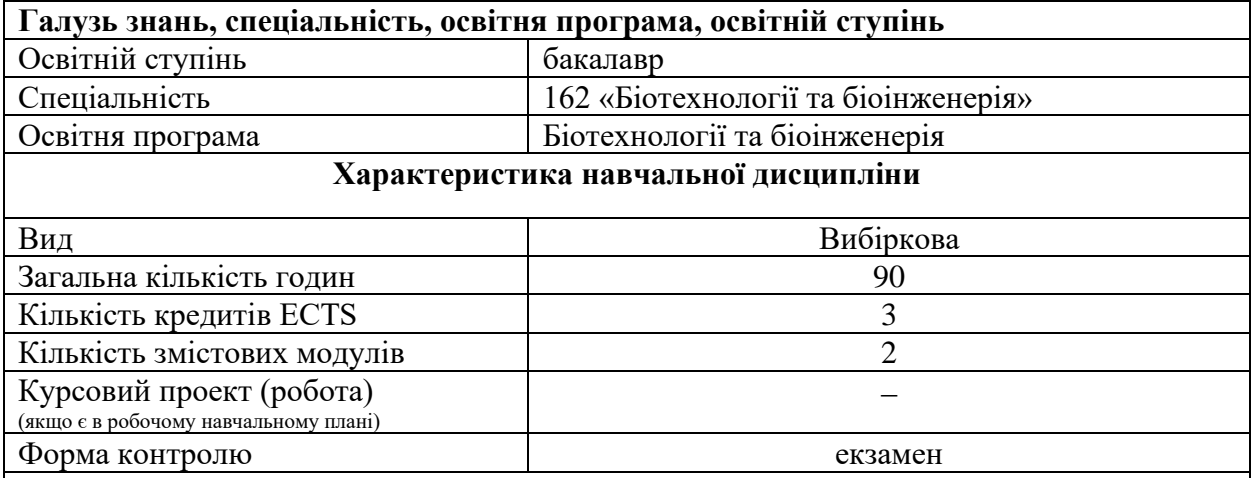

#### **Показники навчальної дисципліни для денної та заочної форм навчання**

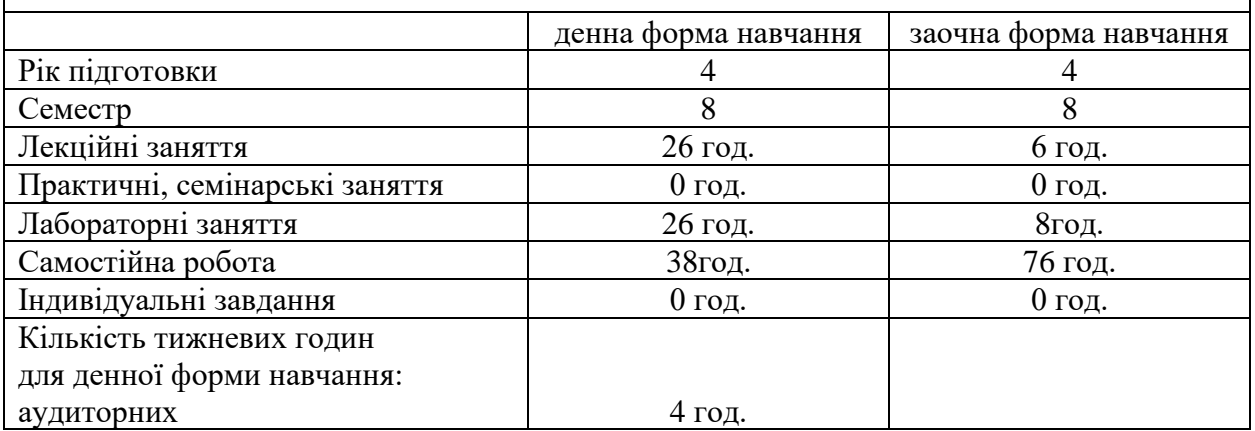

#### **2. Мета та завдання навчальної дисципліни**

**Мета**: професіонально застосовувати комп'ютерні технології під час навчання, більш ефективніше вирішувати задачі аналізу, оптимізації, прогнозування як на виробництві, так і у науковій сфері.

**Завдання** полягає в отриманні студентами знань та навиків роботи з сучасними інформаційними технологіями, які дозволяють підготувати та обробити текстову, числову та графічну інформацію, провести аналіз, вирішити конкретні фахові та наукові задачі. Освоєння сучасних прикладних програм передбачає добрі знання з однієї з сучасних операційних систем та з основних пристроїв персонального комп'ютера, а також з глобальної мережі Інтернет.

У результаті вивчення навчальної дисципліни студент повинен *знати***:**

- основні поняття інформаційних технологій та інформаційних систем;
- склад, призначення та основні технічні характеристики елементів персонального комп'ютера;
- призначення, види, структуру та функції програмного забезпечення;

• призначення, можливості та функції пакетів прикладних програм, які можуть бути використані в практичній роботі за спеціальністю.

### *вміти***:**

- добре працювати на сучасних комп'ютерах, використовуючи знання по операційній системі;
- робити постановку задачі для вирішенні її за допомогою комп'ютерних програм;
- правильно вибрати програму, яка допоможе вирішити задачу;
- використовувати пакети прикладних програм для вирішення задач по спеціальності.

Набуття компетентностей:

### *Загальні компетентності (ЗК):*

ЗК 4. Навички використання інформаційних і комунікаційних технологій.

ЗК 5. Здатність вчитися і оволодівати сучасними знаннями.

ЗК 9. Здатність зберігати та примножувати моральні, культурні, наукові цінності і досягнення суспільства на основі розуміння історії та закономірностей розвитку предметної області, її місця у загальній системі знань про природу і суспільство та у розвитку суспільства, техніки і технологій; використовувати різні види та форми рухової активності для активного відпочинку та ведення здорового способу життя.

### *Фахові (спеціальні) компетентності (ФК):*

СК 1. Здатність використовувати знання з математики та фізики в обсязі, необхідному для досягнення інших результатів освітньої програми.

СК 8. Розуміння методологій проектування виробництв біотехнологічних продуктів різного призначення і здатність їх використовувати.

СК 14. Демонструвати обізнаність принципів побудови сучасних автоматизованих систем управління виробництвом біотехнологічних продуктів різного призначення, їх технічне, алгоритмічне, інформаційне і програмне забезпечення.

| . .<br>Кількість годин                                              |                             |              |                |   |                |                 |        |              |   |    |     |                 |      |
|---------------------------------------------------------------------|-----------------------------|--------------|----------------|---|----------------|-----------------|--------|--------------|---|----|-----|-----------------|------|
|                                                                     |                             |              |                |   |                |                 |        |              |   |    |     |                 |      |
| Назви змістових                                                     | денна форма                 |              |                |   |                |                 |        | Заочна форма |   |    |     |                 |      |
| модулів і тем                                                       |                             | тижні усього | тому числі     |   |                |                 | усього | тому числі   |   |    |     |                 |      |
|                                                                     |                             |              | Л              | Π | лаб            | 1H <sub>H</sub> | c.p.   |              | Л | П  | лаб | 1H <sub>H</sub> | c.p. |
|                                                                     | $\mathcal{D}_{\mathcal{L}}$ |              | 3              | 4 | 5              | 6               |        | 8            | 9 | 10 |     | 12              | 13   |
| Змістовий модуль 1. Інформаційні технології та інформаційні системи |                             |              |                |   |                |                 |        |              |   |    |     |                 |      |
| Тема 1. Основні                                                     |                             |              |                |   |                |                 |        |              |   |    |     |                 |      |
| поняття IT,                                                         | $1-2$                       | 8            | $\overline{2}$ |   | 2              |                 | 4      | 6            | 2 |    |     |                 |      |
| визначення БД                                                       |                             |              |                |   |                |                 |        |              |   |    |     |                 |      |
| Тема 2.                                                             |                             |              |                |   |                |                 |        |              |   |    |     |                 |      |
| Проектування                                                        |                             |              |                |   |                |                 |        |              |   |    |     |                 |      |
| БД в СКБД                                                           | $3 - 4$                     | 13           | 4              |   | $\overline{4}$ |                 | 5      | 10           |   |    |     |                 | 10   |
| Access                                                              |                             |              |                |   |                |                 |        |              |   |    |     |                 |      |

**3. Програма та структура навчальної дисципліни –** повного терміну денної (заочної) форми навчання;

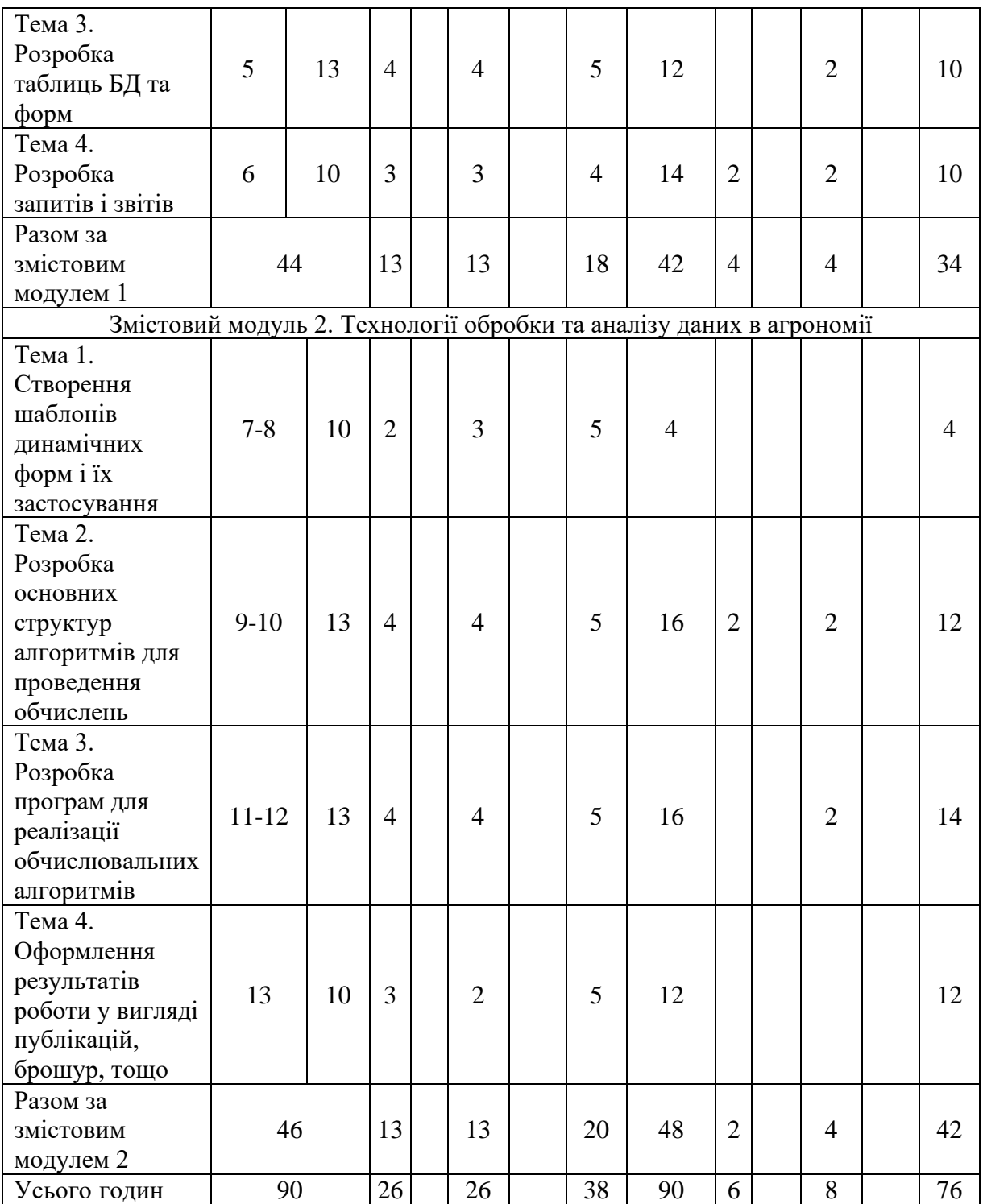

### **4. Теми семінарських занять**

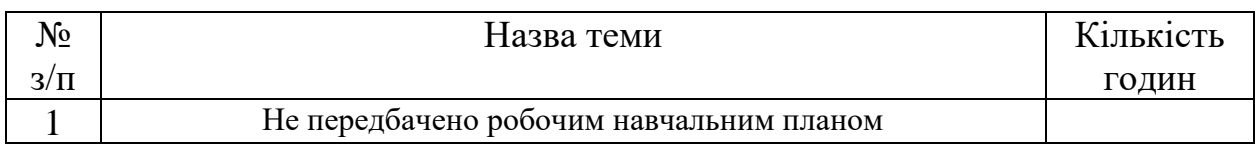

#### **5. Теми практичних занять**

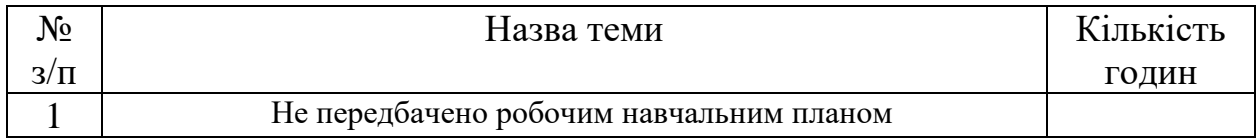

# **6. Теми лабораторних занять**

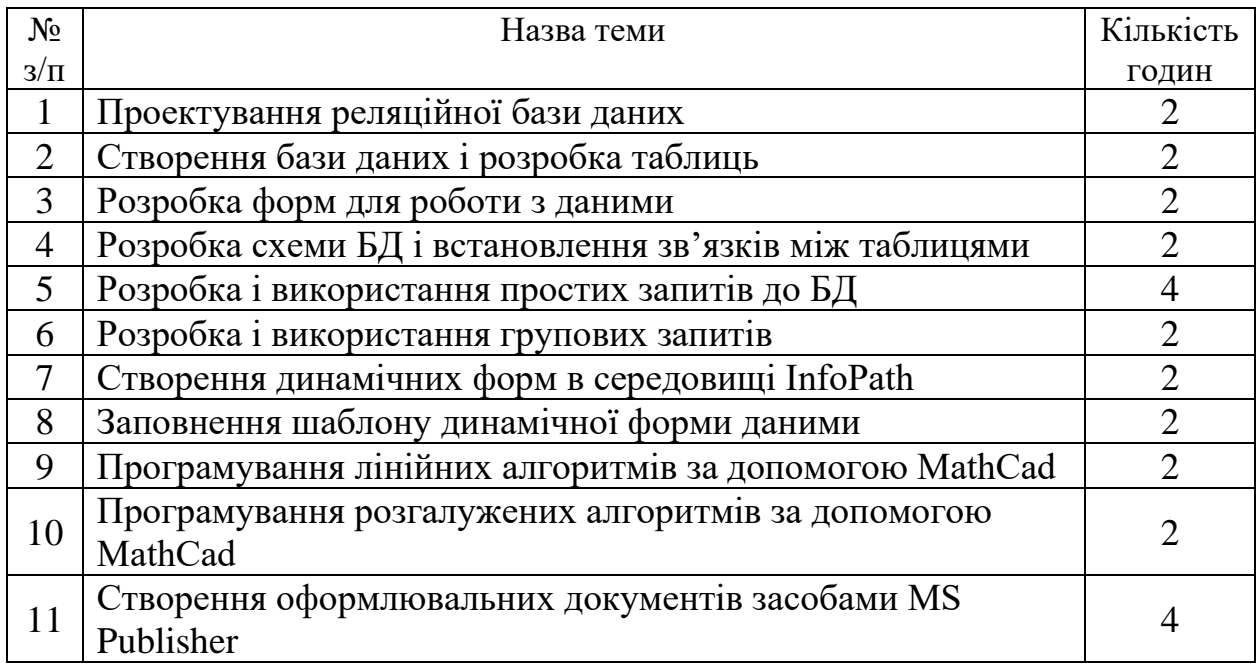

### **7. Контрольні питання, комплекти тестів для визначення рівня засвоєння знань студентами.**

- 1. Основні поняття інформаційних технологій та інформаційних систем.
- 2. Базова апаратна конфігурація персонального комп'ютера.
- 3. Внутрішні пристрої комп'ютера.
- 4. Мікропроцесор. Основні характеристики.
- 5. Зовнішні пристрої комп'ютера.
- 6. Види пам'яті ПК.
- 7. Пристрої для зберігання інформації.
- 8. Пристрої для введення інформації в комп'ютер. Основні характеристики.
- 9. Пристрої виведення інформації. Основні характеристики.
- 10.Класифікація програмних додатків. Текстові редактори і процесори.
- 11.Настройка панелей інструментів і переміщення їх по екрану.
- 12.Створення власної панелі інструментів.
- 13.Основні прийоми введення і редагування тексту в MS Word.
- 14.Можливості форматування символу, рядка і абзацу.
- 15.Копіювання формату символу і абзацу за зразком.
- 16.Швидкий перегляд формату фрагментів текту.
- 17.Задання параметрів сторінок, орієнтації паперу, вставка, колонок.
- 18.Створення маркованих, нумерованих і багаторівневих списків.
- 19.Використання формату попередніх рівнів списку в створенні наступних рівнів списку.
- 20.Вставка, редагування і форматування об'єктів з інших додатків.
- 21.Вставка малюнків і настроювання їх зображення.
- 22.Автоматична перевірка граматики і орфографії. Пошук синонімів. .
- 23.Використання меню Сервіз для автоматизації редагування тексту.
- 24.Створення та обробка графічних об'єктів.
- 25.Створення структурних схем засобами MS Word.
- 26.Створення, редагування та форматування таблиць.
- 27.Перетворення таблиці в текст і текту в таблицю.
- 28.Створення формул за допомогою редактора формул Microsoft Equation.
- 29.Використання стандартних шаблонів документів і створення власних шаблонів.
- 30.Використання стандартних стилів форматування текстових документів, створення власних стилів, книжок і брошур.
- 31.Створення складних документів.
- 32. Робота з Web-сторінкою.
- 33.Захист інформації в Internet.
- 34.Локальні мережі. Види з'єднування комп'ютерів.
- 35.Internet і Intrаnet. Призначеня, характеристика
- 36.Архітектура СУБД.
- 37.Реляційна модель даних.
- 38.Створення інфологічної моделі бази даних.
- 39.Microsoft Access. Особливості таблиць.
- 40.Microsoft Access. Методи роботи з таблицями.
- 41.Microsoft Access. Типи запитів, їх призначення.
- 42.Microsoft Access. Використання звітів.
- 43.Microsoft Access. Методи модернізації бази даних.
- 44.Огляд сучасних СУБД.
- 45.Моделі даних. Microsoft PowerPoint.
- 46. Створення презентації та їх удосконалення.
- 47.Призначення та характеристика табличних процесорів. Електроні таблиці MS Excel.
- 48.Структура вікна MS Excel.
- 49.Робоча книга, аркуші. Максимально можлива кількість аркушів, рядків і стовпчиків.
- 50.Створення, збереження, копіювання, відкриття існуючого, закриття і видалення документу MS Excel.
- 51.Введення і редагування даних.
- 52.Види інформації, що може бути введена в таблицю MS Excel.
- 53.Формати представлення даних і чисел.
- 54.Форматування даних. Форматування клітинки, стовпчика, рядка.
- 55.Методи автоматизації введення інформації. Використання списків автозаповнення. Створення власних списків.
- 56.Введення і копіювання формул. Абсолютні, відносні і змішані посилання на адресу клітинки. Зовнішні і віддалені посилання.
- 57.Побудова, редагування і форматування таблиці. Використання формул при заповненні таблиць. Використання посилань у формулах. Використання імен клітинок і діапазонів у формулах.
- 58.Режим перегляду формул. Залежні і підпорядковані клітинки.
- 59.Використання вбудованих функцій MS Excel. Майстер функцій.
- 60.Вбудовані функції категорії Статистичні.
- 61.Вбудовані функції категорій Математичні і Фінансові.
- 62.Вбудовані функції категорії Логічні.
- 63.Інструмент аналізу Аналіз даних. Призначення і можливості.
- 64.Підбір параметрів, пошук рішення засобами MS Excel.
- 65.Робота зі списками. Сортування даних.
- 66.Фільтрування даних. Авто фільтр. Розширений фільтр. Завдання умов для розширеного фільтрування.
- 67.Побудова, редагування і форматування графіків і діаграм.
- 68.Побудова зведених таблиць. Консолідація даних.
- 69.Використання зовнішних даних в MS Excel.
- 70.Автоматизація робіт в MS Excel.
- 71.Статистичні функції в MS Excel.

#### **Приклад тестових запитань**

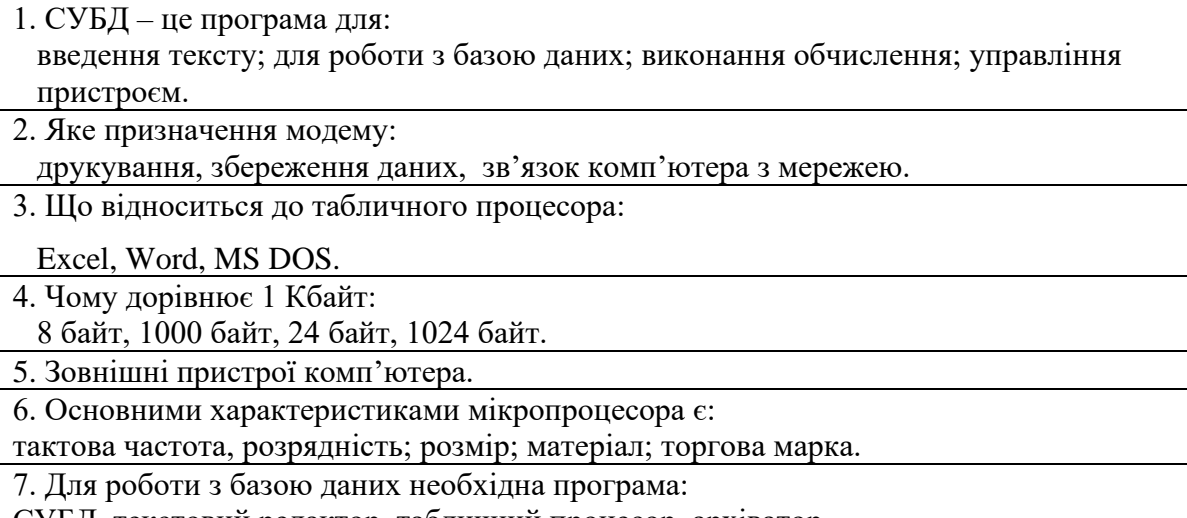

СУБД, текстовий редактор, табличний процесор, архіватор.

8. В яких одиницях вимірюється об'єм інформації, що може зберігатися на комп'ютерних носіях:

байт; піксель; пункт; pt.

9. Яке призначення табличних процесорів:

створення нових програм; стиснення інформації; управління периферійними пристроями ПК; ведення,обробка інформації з разрахунками.

10. Програмне забезпечення ПК. Рівні програмного забезпечення.

### **8. Методи навчання**

Успіх навчання загалом залежить від внутрішньої активності студентів, від характеру їхньої діяльності, то саме характер діяльності, ступінь самостійності та творчості мають бути важливими критеріями у виборі методу.

Пояснювально-ілюстративний метод**.** Студенти здобувають знання, слухаючи розповідь, лекцію, з навчальної або методичної літератури, через екранний посібник у "готовому" вигляді. Сприймаючи й осмислюючи факти, оцінки, висновки, вони залишаються в межах репродуктивного (відтворювального) мислення. Такий метод якнайширше застосовують для передавання значного масиву інформації. Його можна використовувати для викладення й засвоєння фактів, підходів, оцінок, висновків.

Репродуктивний метод. Ідеться про застосування вивченого на основі зразка або правила. Діяльність тих, кого навчають, є алгоритмічною, тобто відповідає інструкціям, розпорядженням, правилам - в аналогічних до представленого зразка ситуаціях.

Метод проблемного викладення. Використовуючи будь-які джерела й засоби, педагог, перш ніж викладати матеріал, ставить проблему, формулює пізнавальне завдання, а потім, розкриваючи систему доведень, порівнюючи погляди, різні підходи, показує спосіб розв'язання поставленого завдання. Студенти стають ніби свідками і співучасниками наукового пошуку.

Частково-пошуковий, або евристичний метод. Його суть - в організації активного пошуку розв'язання висунутих педагогом (чи самостійно сформульованих) пізнавальних завдань або під керівництвом педагога, або на основі евристичних програм і вказівок. Процес мислення набуває продуктивного характеру, але його поетапно скеровує й контролює педагог або самі студенти на основі роботи над програмами (зокрема й комп'ютерними) та з навчальними посібниками. Такий метод, один з різновидів якого є евристична бесіда, - перевірений спосіб активізації мислення, спонукання до пізнання.

Дослідницький метод. Після аналізу матеріалу, постановки проблем і завдань та короткого усного або письмового інструктажу ті, кого навчають, самостійно вивчають літературу, джерела, ведуть спостереження й виміри та виконують інші пошукові дії. Ініціатива, самостійність, творчий пошук виявляються в дослідницькій діяльності найповніше. Методи навчальної роботи безпосередньо переходять у методи, які імітують, а іноді й реалізують науковий пошук.

Отже, розглянуто шість підходів до класифікації методів навчання, шість

**9. Форми контролю**

Контроль знань і умінь студентів (поточний і підсумковий) з дисципліни здійснюють згідно з кредитно-модульною системою організації навчального процесу. Рейтинг студента із засвоєння дисципліни визначається за 100 бальною шкалою. Він складається з рейтингу з навчальної роботи, для оцінювання якої призначається 70 балів, і рейтингу з атестації (екзамену) – 30 балів.

Критерiї оцiнки рiвня знань на лабораторних, семiнарських та практичних заняттях. На лабораторних заняттях кожен студент з кожної теми виконує iндивiдуальнi завдання. Рiвень знань оцiнюється: "відмінно" – студент дає вичерпнi, обгрунтованi, теоретично i практично вiрнi вiдповiдi не менш нiж на 90% запитань, рiшення задач та лабораторнi вправи вiрнi, демонструє знання пiдручникiв, посiбникiв, iнструкцiй, проводить узагальнення i висновки, акуратно оформляє завдання, був присутнiй на лекцiях, має конспект лекцiй чи реферати з основних тем курсу; "добре"– коли студент володiє знаннями матерiалу, але допускає незначнi помилки у формуваннi термiнiв, категорiй i розрахункiв, проте за допомогою викладача швидко орiєнтусться i знаходить правильнi вiдповiдi, був присутнiй на лекцiях, має конспект лекцiй чи реферати з основних тем курсу; "задовільно"– коли студент дає правильну вiдповiдь не менше нiж на 60% питань, або на всi запитання дає недостатньо обгрунтованi, невичерпнi вiдповiдi, допускає грубi помилки, якi виправляє за допомогою викладача. При цьому враховується наявнiсть конспекту за темою завдань та самостiйнiсть; "незадовiльно з можливiстю повторного складання" – коли студент дає правильну вiдповiдь не менше нiж на 35% питань, або на всi запитання дає необгрунтованi, невичерпнi вiдповiдi, допускає грубi помилки. Має неповний конспект лекцiй.

Підсумкова (загальна оцiнка) курсу навчальної дисципліни. Є сумою рейтингових оцiнок (балiв), одержаних за окремi оцiнюванi форми навчальної дiяльностi: поточне та пiдсумкове тестування рiвня засвоєностi теоретичного матерiалу пiд час аудиторних занять та самостiйної роботи (модульний контроль); оцiнка (бали) за виконання лабораторних дослiджень. Пiдсумкова оцiнка виставляється пiсля повного вивчення навчальної дисциплiни, яка виводиться як сума промiжних оцiнок за змiстовнi модулi. Остаточна оцiнка рiвня знань складається з рейтингу з навчальної роботи, для оцінювання якої призначається 70 балів, і рейтингу з атестації (екзамену) – 30 балів.

### **10. Розподіл балів, які отримують студенти**

Оцінювання знань студенте відбувається за 100-бальною шкалою і переводиться в національні оцінки згідно з табл. 1 «Положення про екзамени та заліки НУБіП України» (наказ по уведення в дію від 27.12.2019 № 1371)

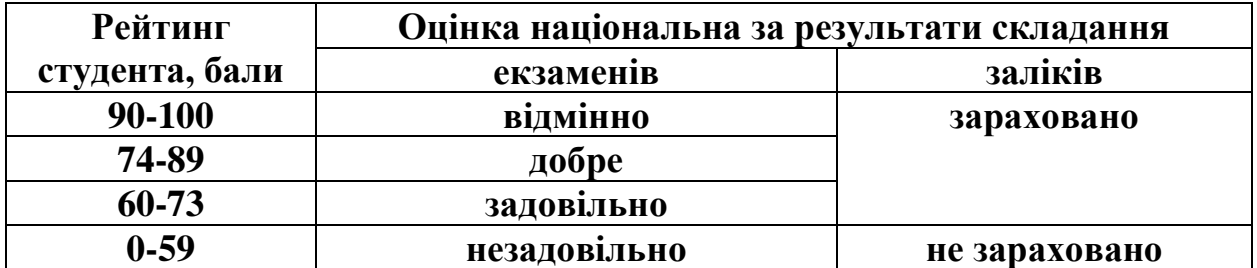

Для визначення рейтингу студента (слухача) із засвоєння дисципліни **RДИС** (до 100 балів) одержаний рейтинг з атестації (до 30 балів) додається до рейтингу студента (слухача) з навчальної роботи **RНР** (до 70 балів): **RДИС**= **RНР**+ **RАТ**

#### **11. Методичне забезпечення**

Науково-методичне забезпечення навчального процесу передбачає: державні стандарти освіти, навчальні плани, навчальні програми з усіх нормативних і вибіркових навчальних дисциплін; програми навчальної, виробничої та інших видів практик; підручники і навчальні посібники; інструктивно-методичні матеріали до семінарських, практичних лабораторних занять; індивідуальні навчально-дослідні завдання; контрольні роботи; текстові та електронні варіанти тестів для поточного і підсумкового контролю, методичні матеріали для організації самостійної роботи студентів.

1. Методичні вказівки для виконання лабораторних робіт з дисципліни "Комп'ютерні технології та основи програмування" / Рабоча Т.П. – К.: "Компринт", 2012. – 78 с.

## **12. Рекомендована література**

#### **Основна**

- 1. Інформаційні технології: навч.посіб./ Тарасенко Р.О., Гаріна С.М., Рабоча Т.П. – К.: Алефа, 2012. – 312 с.
- 2. Інформатика: Комп'ютерна техніка. Комп'ютерні технології: Підручник для студентів вищих навчальних закладів/ За ред. О.З.Пушкаря. − К.: Видавничий центр "Академія", 2002. – 704 с.
- 3. Дибкова Л.М. Інформатика та комп'ютерна техніка: Посібник для студентів вищих навчальних закладів. К.: "Академвидав", 2002. – 320 с.

#### **Допоміжна**

- 1. Інформатика: Базовий курс/ С.В. Симонович та інші– СПб.: Пітер, 2001.  $-640 \text{ c}$ .
- 2. Руденко В.Д., Макаренчук О.М., Патланжоглу М.О. Практичний курс інформатики/ За ред. Модзігона В.М. – К.: Фенікс, 2001. – 304с.
- 3. Буров Є. Комп'ютерні мережі. –Львів:Бак,1999.-468с.
- 4. Панько В. Aсcess 2000( русифицированая версія) . К.: Видавнича група BHV, 1999.
- 5. Основи інформаційних систем: Навч. Посібник.- Вид. 2-ге, перероб. і доп./ В.Ф. Ситник, Т.А. Писаревська,Н.В. Єрьоміна, О.С. Краєва; За ред. В.Ф. Ситника.-К.:КНЕУ,2001. – 420 с.
- 6. Гужва В.М, Інформаційні системи і технології на підприємствах: Навч. Посібник. – К.: КНЕУ, 2001. – 400 с.

## **13. Інформаційні ресурси**

- 1. Електронний курс<http://elearn.nubip.edu.ua/course/view.php?id=1973>
- 2. MicrosoftOnlineLearning [https://imagineacademy.microsoft.com](https://imagineacademy.microsoft.com/)
- 3. Мережева академія CISCO. Режим доступу: [https://netacad.com](https://netacad.com/)
- 4. Основы проектирования реляционных баз данных, учебное пособие. Портал CITFORUM/06.11.2007. <http://www.citforum.ru/database/dbguide/index.shtml>
- 5. И.Г.Гниденко, С.А.Соколовская Інформатика. Сайт Google Книги/ 10.06.2007.<http://www.books.google.com.ua/books?isbn=5765429521>
- 6. Бази даних: команди SQL. Підручник. Український IT-портал/ 24.10.2007.

[http://www.ua](http://www.ua-admin.com/coding/primary.php?addon=textcatalog&id=13744&cat%20=123)[admin.com/coding/primary.php?addon=textcatalog&id=13744&cat =123](http://www.ua-admin.com/coding/primary.php?addon=textcatalog&id=13744&cat%20=123)